CPSC 31 Intro to Computer Systems

## Assignment  $#2$

Due at the beginning of class, Tuesday February 28

Please print this document single-sided to give yourself more space to write Answer directly on the printout.

1. Translate the following C code snippet to IA32 assembly. Start by rewriting the C code to replace the while loop with goto statements.

```
int apple, orange, banana; You may assume that the variables
\text{apple} = -5; \qquad \qquad \text{are stored at the following memory}orange = 11; locations:
banana = apple \gg 1;
while (orange >= banana) { apple: RAM[%ebp - 12]
   banana = banana * 5; orange: \text{ RAM}[\text{\%}ebp - 8]if ((\text{apple } \& 1) == 0) { banana: RAM[%ebp - 4]
     apple = banana + orange;
   }
}
```
2. Translate the following IA32 assembly snippet into C code. Start by translating to C code with goto, then rewrite it to eliminate the goto statements.

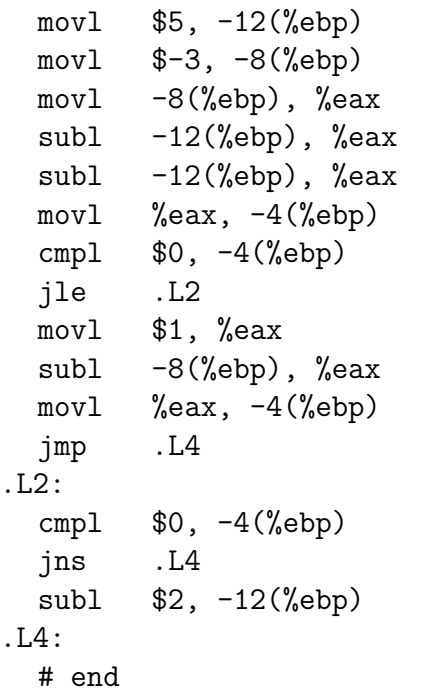

The  $\mathcal C$  program has variables  $\mathbf x$ ,  $\mathbf y$ , and  $\mathbf z$ , stored at the following memory locations:

 $x: \quad \text{RAM}[\%ebp - 12]$  $y: RAM[\%ebp - 8]$  $x: \quad \text{RAM}[\%ebp - 4]$